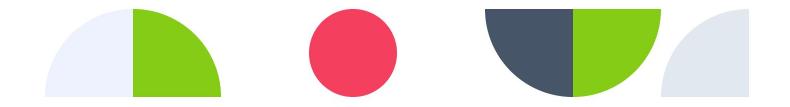

# GNAP + SPC

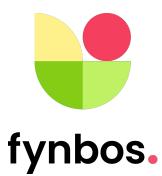

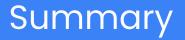

Internet Draft describes a GNAP extension using SPC as an interaction mode <u>https://www.ietf.org/archive/id/draft-ozdemir-gnap-spc-extension-00.html</u> Appropriate for use when GNAP is used to authorize a payment.

ID will continue to evolve as SPC evolves within W3C.

We are requesting comments and implementation experience.

Secure Payment Confirmation (SPC)

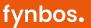

Work item of the Web Payments WG at W3C

https://www.w3.org/TR/secure-payment-confirmation/

**TL;DR:** Signing transaction data (not just a challenge) using WebAuthn

- Invoked via Web API
- Cross-origin allowances to facilitate merchant initiation without redirect
- Payment specific UI to prevent abuse by trackers etc.

#### How does SPC work with GNAP?

fynbos.

- 1. **Client** tests if SPC is possible (is end user using a browser which supports SPC?)
- 2. Client requests a grant to perform a payment from authorization server (AS)
  - a. Specifies SPC as a possible interaction mode.
  - b. Provides user identity hints and/or assertions.
- 3. **AS** determines SPC is preferred interaction AND user has enrolled credentials.
- 4. **AS** requests client perform SPC and provides challenge and candidate credentials.
- 5. **Client** invokes SPC with payment details, candidate credentials and challenge.
- 6. **Client** returns SPC response to AS to finish interaction and continue grant request

## Prerequisites for grant request

fynbos.

Client checks if SPC is supported before making grant request

- Improvements to SPC API have been proposed to make this easier for clients.

Client provides user identifiers and/or attestations

- User identifiers and/or assertions MUST be passed in grant request to determine candidate credentials

Client provides some device identification data

 Many payment auth systems use device/browser fingerprints for risk signals or user recognition. How can these be passed in the grant request?

#### **GNAP Request + Response Examples**

"access\_token": {
 "access": ["make-payment"]
},
"client": "xyz-client-1234a",
"interact": {
 "start": [
 "spc"
 ]
},
"user": {
 "sub\_ids": [{
 "sub\_ids": [{
 "subject\_type": "email",
 "email": "user@example.com"
 }]
}

Grant Request

```
{
  "interact": {
    "spc": {
        "credential_ids": ["MTIzMjMxMzIyMz..."],
        "challenge": "dGhpcyBpcyBh...",
        "payment_instrument" : {
        "display_name": "Fancy Card *****1234",
        "icon": "https://fancybank.com/card-art.png",
        "icon_must_be_shown": true
        }
    }
    /
    // continue": {
        "access_token": {
            "value": "80UPRY5NM330MUKMKSKU"
        },
        "uri": "http://fancybank.com/continue/5e69f364-b14d-4fdf-8b6b-3b6ffb52c339"
    }
}
```

**Grant Response** 

#### SPC API invoked in browser

```
const request = new PaymentRequest([{
  supportedMethods: "secure-payment-confirmation",
 data: {
   credentialIds,
   rpId: "fancybank.com",
   challenge: new Uint8Array([21,31,105 /* 29 more random bytes generated by the AS */]),
   instrument: {
     displayName: "Fancy Card ****1234",
     icon: "https://fancybank.com/card-art.png",
   },
   payeeName: "Merchant Shop",
   payeeOrigin: "https://merchant.com",
   timeout: 360000, // 6 minutes
 }], {
   total: {
     label: "Total",
     amount: {
       currency: "USD",
       value: "5.00",
     },
   },
 });
```

# The SPC dialogue (Chrome examples)

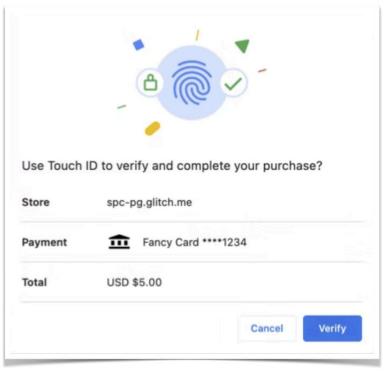

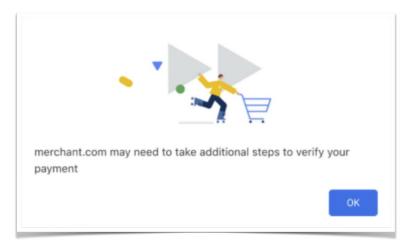

# SPC response + Grant continuation

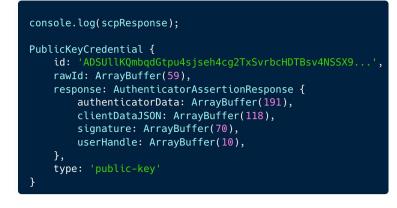

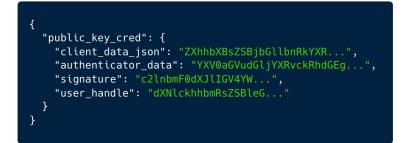

SPC Response

Grant Continue

## Conclusion

fynbos.

We will continue to update the ID as SPC evolves.

- May define an access token schema that maps cleanly to the SPC request schema *e.g. same total amount etc.* 

Is there interest in a generalised WebAuthn interaction mode (not payment specific)?

Example video: https://www.youtube.com/watch?v=Bjr0T3apg7E

Fynbos uses URLs as payment instruments (called payment pointers)
 e.g. **\$fynbos.me/adrian** (equivalent to https://fynbos.me/adrian)